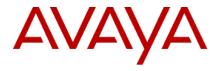

Avaya Session Border Controller for Enterprise 8.0 Release Notes

Release 8.0.0.0 Issue 1 November 2018

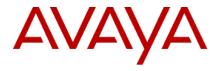

#### © 2017 Avaya Inc. All Rights Reserved.

#### Notice

While reasonable efforts were made to ensure that the information in this document was complete and accurate at the time of printing, Avaya Inc. can assume no liability for any errors. Changes and corrections to the information in this document might be incorporated in future releases.

#### Documentation disclaimer

Avaya Inc. is not responsible for any modifications, additions, or deletions to the original published version of this documentation unless such modifications, additions, or deletions were performed by Avaya. Customer and/or End User agree to indemnify and hold harmless Avaya, Avaya's agents, servants and employees against all claims, lawsuits, demands and judgments arising out of, or in connection with, subsequent modifications, additions or deletions to this documentation to the extent made by the Customer or End User.

#### Link disclaimer

Avaya Inc. is not responsible for the contents or reliability of any linked Web sites referenced elsewhere within this documentation, and Avaya does not necessarily endorse the products, services, or information described or offered within them. We cannot guarantee that these links will work all the time and we have no control over the availability of the linked pages.

#### Warranty

Avaya Inc. provides a limited warranty on this product. Refer to your sales agreement to establish the terms of the limited warranty. In addition, Avaya's standard warranty language, as well as information regarding support for this product, while under warranty, is available through the Avaya Support Web site: <a href="http://support.avaya.com">http://support.avaya.com</a>

#### License

USE OR INSTALLATION OF THE PRODUCT INDICATES THE END USER'S ACCEPTANCE OF THE TERMS SET FORTH HEREIN AND THE GENERAL LICENSE TERMS AVAILABLE ON THE AVAYA WEB SITE <a href="http://support.avaya.com/LicenseInfo/">http://support.avaya.com/LicenseInfo/</a> ("GENERAL LICENSE TERMS"). IF YOU DO NOT WISH TO BE BOUND BY THESE TERMS, YOU MUST RETURN THE PRODUCT(S) TO THE POINT OF PURCHASE WITHIN TEN (10) DAYS OF DELIVERY FOR A REFUND OR CREDIT.

Avaya grants End User a license within the scope of the license types described below. The applicable number of licenses and units of capacity for which the license is granted will be one (1), unless a different number of licenses or units of capacity is specified in the Documentation or other materials available to End User. "Designated Processor" means a single stand-alone computing device. "Server" means a Designated Processor that hosts a software application to be accessed by multiple users. "Software" means the computer programs in object code, originally licensed by Avaya and ultimately utilized by End User, whether as stand-alone Products or pre-installed on Hardware. "Hardware" means the standard hardware Products, originally sold by Avaya and ultimately utilized by End User.

#### License type(s)

Concurrent User License (CU). End User may install and use the Software on multiple Designated Processors or one or more Servers, so long as only the licensed number of Units are accessing and using the Software at any given time. A "Unit" means the unit on which Avaya, at its sole discretion, bases the pricing of its licenses and can be, without limitation, an agent, port or user, an e-mail or voice mail account in the name of a person or corporate function (e.g., webmaster or helpdesk), or a directory entry in the administrative database utilized by the Product that permits one user to interface with the Software. Units may be linked to a specific, identified Server.

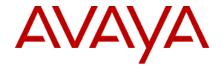

#### Copyright

Except where expressly stated otherwise, the Product is protected by copyright and other laws respecting proprietary rights. Unauthorized reproduction, transfer, and or use can be a criminal, as well as a civil, offense under the applicable law.

#### Third-party components

Certain software programs or portions thereof included in the Product may contain software distributed under third party agreements ("Third Party Components"), which may contain terms that expand or limit rights to use certain portions of the Product ("Third Party Terms"). Information identifying Third Party Components and the Third Party Terms that apply to them is available on the Avaya Support Web site:

## http://support.avava.com/ThirdPartyLicense/

#### Preventing toll fraud

"Toll fraud" is the unauthorized use of your telecommunications system by an unauthorized party (for example, a person who is not a corporate employee, agent, subcontractor, or is not working on your company's behalf). Be aware that there can be a risk of toll fraud associated with your system and that, if toll fraud occurs, it can result in substantial additional charges for your telecommunications services.

#### Avava fraud intervention

If you suspect that you are being victimized by toll fraud and you need technical assistance or support, call Technical Service Center Toll Fraud Intervention Hotline at +1-800-643-2353 for the United States and Canada. For additional support telephone numbers, see the Avaya Support Web site: <a href="http://support.avaya.com">http://support.avaya.com</a>

#### Trademarks

Avaya and the Avaya logo are either registered trademarks or trademarks of Avaya Inc. in the United States of America and/or other jurisdictions. All other trademarks are the property of their respective owners.

#### Downloading documents

For the most current versions of documentation, see the Avaya Support Web site: <a href="http://support.avaya.com">http://support.avaya.com</a>

#### Avaya support

Avaya provides a telephone number for you to use to report problems or to ask questions about your product. The support telephone number is 1-800-242-2121 in the United States. For additional support telephone numbers, see the Avaya Support Web site: <a href="http://support.avaya.com">http://support.avaya.com</a>

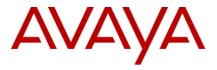

## **Table of contents:**

| OVERVIEW                                     | 4  |
|----------------------------------------------|----|
| DOCUMENTATION                                | 4  |
| BUILD DOWNLOAD LOCATION                      | 5  |
| NEW FEATURES AND ENHANCEMENTS SIP RESILIENCY | 6  |
| EXTENDED HOST NAME VALIDATION – SNI          | 6  |
| MAC-BASED LDAP AUTHENTICATION                | 6  |
| SIMPLIFIED BACKUP/RESTORE                    | 6  |
| CLI BASED CONFIGURATION                      | 6  |
| SIMPLIFIED USER INTERFACE                    | 6  |
| SIMPLIFIED CERTIFICATE MANAGEMENT            | 6  |
| IMPROVED MULTI-TENANCY                       | 6  |
| ASBCE OVA PROFILES                           | 7  |
| LDAP BASED CALL ROUTING                      | 7  |
| UPGRADE PROCEDURE                            | 7  |
| UPGRADE SUPPORTED PLATFORMS                  | 7  |
| UPGRADE NOT-SUPPORTED PLATFORMS              | 7  |
| UPGRADE PATH                                 | 7  |
| SUPPORTED UPGRADE PATH                       | 7  |
| LIST OF KNOWN ISSUES WITH WORKAROUNDS        | 8  |
| LIST OF FIXED ISSUES                         | 8  |
| LIST OF KNOWN ISSUES                         | 10 |

# **Overview**

This document provides information about the new features/enhancements in ASBCE Release 8.0.0.0

# **Documentation**

| No. | Title                                                                           | Link                                                   |
|-----|---------------------------------------------------------------------------------|--------------------------------------------------------|
| 1   | Avaya Session Border Controller for<br>Enterprise Overview and<br>Specification | https://downloads.avaya.com/css/P8/documents/101055494 |
| 2   | Deploying Avaya Session Border<br>Controller for Enterprise                     | https://downloads.avaya.com/css/P8/documents/101055502 |

| 3 | Deploying Avaya Session Border<br>Controller in Virtualized<br>Environment                        | https://downloads.avaya.com/css/P8/documents/101055496 |
|---|---------------------------------------------------------------------------------------------------|--------------------------------------------------------|
| 4 | Upgrading Avaya Session Border<br>Controller for Enterprise                                       | https://downloads.avaya.com/css/P8/documents/101055506 |
| 5 | Administering Avaya Session<br>Border Controller for Enterprise                                   | https://downloads.avaya.com/css/P8/documents/101055492 |
| 6 | Troubleshooting and Maintaining<br>Avaya Session Border Controller for<br>Enterprise              | https://downloads.avaya.com/css/P8/documents/101055504 |
| 7 | Deploying Avaya Session Border<br>Controller on AWS                                               | https://downloads.avaya.com/css/P8/documents/101055500 |
| 8 | Working with Avaya Session Border<br>Controller for Enterprise Multi-<br>tenancy                  | https://downloads.avaya.com/css/P8/documents/101055577 |
| 9 | Working with Avaya Session Border<br>Controller for Enterprise<br>Geographic-redundant deployment | https://downloads.avaya.com/css/P8/documents/101055579 |

# **Build Download Location**

| File Name                                   | PLDS ID     | MD5SUM                 | Remarks                     |
|---------------------------------------------|-------------|------------------------|-----------------------------|
| sbce-8.0.0.0-19-16991.ova                   | SBCE0000131 | df9f8062ebd715da16e90  | OVA for fresh Installation  |
| 3BCE0000131                                 |             | 671d956e0a1            | on VMWare                   |
| sbce-8.0.0.0-19-16991.iso                   | SPCE0000120 | 5d5fa8a4f1255465889f1d | ISO image for fresh install |
| SBCE0000130 SBCE0000130 e99a97939b          |             | e99a97939b             | on hardware                 |
| sbce-8.0.0.0-19-16991.qcow2                 | SBCE0000132 | 99d55540bdcbbd0853e87  | KVM image for fresh         |
|                                             | 3BCE0000132 | fb23bcc1f5c            | installation                |
| sbce-8.0.0.0-19-16991-aws-004.ova           | SBCE0000138 | cb9f5d030edeb76c17b16  | AWS OVA for fresh           |
|                                             | 3BCE0000138 | 0e864512ffb            | installation on AWS         |
| sbce-8.0.0.0-19-16991-                      | SBCE0000134 | 22670e1f3da5de373f3499 | Upgrade package to          |
| 22670e1f3da5de373f3499cdc486adb7.tar.gz     | 3BCE0000134 | cdc486adb7             | upgrade to 8.0 release      |
| sbce-8.0.0.0-19-16991-                      | SBCE0000135 | f8bea216935d84704614c  | Signature file to be used   |
| 22670e1f3da5de373f3499cdc486adb7.tar.gz.asc | 3BCE0000133 | 9409b44f226            | to upgrade to 8.0 release   |
| sbce-8.0.0.0-19-16991-signatures.tar.gz     | SBCE0000136 | 17eda51fb0c1a3e5a3ff8d | Key Bundle to validate      |
|                                             | 2BCE0000136 | 8be4528d36             | RPM signatures              |
| sbce-8.0.0.0-19-                            |             | dd2d918aac49f8b5f88b02 | Image file for creating     |
| 16991_dd2d918aac49f8b5f88b021a3c19cd5f.im   | SBCE0000133 | 1a3c19cd5f             | USB Installer for fresh     |
| g                                           |             | 1830190031             | install on hardware         |
| sbce-8.0.0.0-19-16991_uberutility-          |             |                        | Uber utility to be used to  |
| 6877de4dea78191f9fadbc9ae824f041.tar.gz     |             |                        | validate whether platform   |
|                                             |             | 6877de4dea78191f9fadbc | is supported for upgrade-   |
|                                             | SBCE0000136 | 9ae824f041             | restore and to take         |
|                                             |             | 9460241041             | backup and restore when     |
|                                             |             |                        | migration is done           |
| AVAYA-SBCE-MIBP_v113.mib                    | CDC50000433 | 87f633cc9ff0b5a268d0e0 | MIB File for ASBCE8.0       |
|                                             | SBCE0000128 | 59c370876c             |                             |

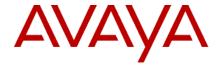

## **New Features and Enhancements**

## **SIP Resiliency**

ASBCE 8.0 release supports SIP call Reconstruction, to ensure the signaling path and media stream(s) are restored in case of intermediate proxy failure (Session Manager) or network outage/interruption problems, with this ASBCE recover/reestablish an end-to-end SIP call that may have been broken.

#### **Extended Host Name Validation - SNI**

Extended Host Name Validation (EHV) is validating the host name of the server against the subject or subjectAltName (SAN) field in the identity certificate presented by the server during TLS handshake. A client supporting EHV will include the server's name in the SNI extension of the request. The server, before presenting the certificate, will look for the optional SNI extension in the message. If present, the server will present the certificate matching the contents of the SNI field; otherwise, it will present the IP address-based certificate

#### **MAC-based LDAP authentication**

ASBCE query LDAP server for authenticating the endpoints on receiving SIP REGISTER messages from the endpoints. ASBCE creates LDAP search filter based on the configured macAddress attribute and sends the search query to the LDAP server. ASBCE checks whether MAC address present in LDAP query response or not, if present ASBCE continues processing the SIP REGISTER message after successful authentication of the endpoint else drop the REGISTER message and raise incidence and syslog

## Simplified Backup/Restore

In 8.0 release ASBCE supports device specific backup/restore in addition to single operation backup/restore for complete system (EMS+SBC's). It will allow snapshot from one system to be restored on other system with similar configuration hardware/virtual resources.

Supports clone configuration independent of EMS. The configuration can be cloned for SBC where the build version, number of network interfaces same

## **CLI based configuration**

Starting from 8.0 release user can take a configurable snapshot from one of the pertinent master configuration and restore it on newly created instance via CLI commands. CLI commands will further allow customer to customize a subset of parameters.

## Simplified user interface

Starting from 8.0 release Configuration data will be segmented into device specific configuration. There will not be ay global data on EMS specific to SBC's

## **Simplified Certificate Management**

While uploading third party certificate using EMS GUI, in addition to asking for the existing fields, we have a provision to mention passphrase used for the private key. After installing the certificate no need to run certsync and certinstall commands manually

## **Improved Multi-Tenancy**

Starting from 8.0 release restart/reboot is not required when an IP address from Network Management is changed and when an existing tenant deleted or added

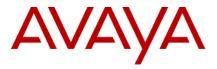

## **ASBCE OVA profiles**

In previous releases ASBCE supports four OVA profiles for deployment - EMS, small SBC, medium SBC and large SBC. In 8.0 we have EMS and SBC profiles only.

## LDAP based call routing

Starting from 8.0 release SBC will guery the LDAP server for user data that the SBC uses to route incoming calls from a SIP trunk within enterprise network. When SBC receives incoming call (SIP INVITE) from a SIP Trunk, SBC initiates a LDAP query towards LDAP server based on LDAP configuration on SBC. On receiving the query response from LDAP server, SBC picks up appropriate next hop based on the configured routing profiles.

## **Upgrade Procedure**

Before starting the upgrade, we must run pre-upgrade-check on each setup, to check whether upgrade works fine or not in that setup/platform. If pre-upgrade-check is passed, we can start upgrading, otherwise we need to follow Migration procedure. Upgrade and Migration procedure can be found on "Upgrading Avaya Session Border Controller for Enterprise" document.

## **Upgrade Supported Platforms**

Below are the platforms which are supported for upgrading or Installing ASBCE 8.0 release.

- 1. Dell R320
- 2. Dell R330
- 3. Dell R620
- 4. Dell R630
- 5. HP DL360 G8
- 6. HP DL 360 G9
- 7. Portwell CAD-0230
- 8. VM 6.x
- 9. AWS
- 10. Nutanix

## **Upgrade Not-Supported Platforms**

Below are the platforms which are not supported for upgrading or Installing ASBCE 8.0 release.

- 1. CAD 0280
- 2. VMware 5.x

## **Upgrade Path**

An SBCE/EMS which is on a pre-7.2.2.0 version and not on 7.1 SP2, needs to first upgrade to 7.2.2.0 or 7.2.2.1 version and then upgrade to ASBCE 8.0 release.

# **Supported Upgrade path**

ASBCE 7.1 SP2 → ASBCE 8.0

ASBCE 7.2.2.0 → ASBCE 8.0

ASBCE 7.2.2.1 → ASBCE 8.0

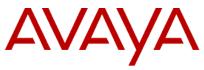

# List of known issues with workarounds

| S. No. | Issue Summary                                                                          | Workaround                                                                                             |
|--------|----------------------------------------------------------------------------------------|----------------------------------------------------------------------------------------------------|
| 1      | SBC on AWS: SBC does not allow configuring FQDN for NTP server.                        | Use IP address as NTP server instead of FQDN                                                           |
| 2      | EASG is not working after upgrading to 8.0 if EMS is in down state while SBC upgrading | EASG must be manually enabled if EMS is in down state while SBC is upgrading                           |
| 3      | After successful upgrade of EMS, GUI displays in text box "INVALID_SESSION"            | Please ignore this GUI error.                                                                          |
| 4      | After upgrading to 8.0 sometimes Transcoding doesn't work                              | Reboot the SBC to make this work                                                                       |
| 5      | Upgrade Failure message doesn't display on GUI when it failed on Pre-upgrade check     | Verify upgrade.log file and if upgrade is failed in pre-check, please proceed with Migration procedure |

# List of fixed issues

| Key          | Summary                                                                                                    |
|--------------|----------------------------------------------------------------------------------------------------|
|              | CFD: SBC is going for crash, when customer ran asci scripts to validate the health check on SBCE                                                                                                    |
| AURORA-14127 |                                                                                                    |
|              | CFD: RFC 4028 compliance- SBC not handling Invalid refresher parameter in Session Expires header - SBCE trying to change the refresher role from 'uac' to 'uas' in reINVITE and observed call transfer fail |
| AURORA-11978 |                                                                                                    |
|              | ssyndi crashed on 7.1 Sp2 on blind transfer with 504 Server Time-out.                                                                                                    |
| AURORA-14857 |                                                                                                    |
|              | CFD: B2B SBC Setup: RW Equinox Client on IOS: user not able to logout when second user logged in when MDA configuration is set to 1                                                                         |
| AURORA-14507 | CFD: 7.2.2 GA Load: SBC Stopped processing calls and require a reboot for every three days.                                                                                                    |
|              | Max call legs 100000 reached, failed to create a new leg                                                                                                    |
| AURORA-14182 |                                                                                                    |
| AURORA-13216 | CFD: VM SBC kernel panic and not able to boot                                                                                                    |
| AURORA-13906 | INVITE rejected if the server is not supporting the codecs and if ASBCE added with dummy sdp.                                                                                                    |
| 7.0          | CFD: Restarting nginx-data Alarm after upgrade from 7.2 GA to 7.2.1 blocks WebRTC portal                                                                                                    |
| AURORA-12778 |                                                                                                    |
|              | AACC transferred Call to local agent, that call get dropped in about 8 min.                                                                                                    |
| AURORA-14479 | CFD: One-way Media observed for Half SRTP Early Media Call                                                                                                    |
| AURORA-14812 | ·                                                                                                    |
|              | Reinitiate the TCP connection towards Call Server if it is in stale state                                                                                                    |
| AURORA-14803 |                                                                                                    |
|              | CFD: SSYNDI process restarting with core dump for every 3 days on 7.2.2 GA                                                                                                    |
| AURORA-15006 |                                                                                                    |
|              | CFD: SSYNDI process keep restarting with core dump during call transfer                                                                                                    |
| AURORA-15124 |                                                                                                    |
|              | Multiple Ssyndi restart after installing the Cumulative patch on 7.2.2.1.                                                                                                    |
| AURORA-15037 |                                                                                                    |

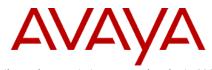

|              | SBC Failover due to missing contact header in 2000K (REGISTER)                                                                                                    |
|--------------|----------------------------------------------------------------------------------------------------|
| AURORA-13421 |                                                                                                    |
| AURORA-15187 | SBCE is crashing while parsing the SDP in re-invite                                                                                                    |
| AURORA-14713 | CFD: Avaya SBCE isn't responding to service provider PRACK messages resulting in intermittent call disconnects                                                                   |
|              | CFD: If the ASBCE's *egress* Server Configuration uses a Server Interworking profile whose Min-SE timer is set to a value *greater* than the Min-SE CM/SM sends, the call fails. |
| AURORA-14341 |                                                                                                    |
| AURORA-14744 | CFD: Incoming call from Service Provider and SBC sends 503 service unavailable towards SP.                                                                                       |
| AURORA-14664 | CFD: SBCE not sending register message to Service provider after upgrading to 7.2.2 GA load.                                                                                     |
| AURORA-14411 | CFD: Inbound and outbound calls fail after 30 minutes                                                                                                    |
| AURORA-15034 | CFD: No ring back tone when call is transferred from AACC to transfer target                                                                                                    |
| AURORA-15041 | CFD: 302 Moved temporarily not handled properly when primary ASM is down                                                                                                    |
| AURORA-14451 | J179 phone do not automatically re-register when IPO reset through manager.                                                                                                    |
| AURORA-14397 | CFD: SBCE 7.2.2 security scan reporting TLS Server supports TLSv1.0 port 5432/TCP over SSL                                                                                       |
| AURORA-15020 | On Avaya #130: SBC Turn component automatic restart/crash on a live system                                                                                                    |
| AURORA-15024 | OnAvaya #133: SBC Ssyndi process crashed/restarted                                                                                                    |
| AURORA-13769 | CFD: Need to elaborate the Refer handling feature on SBCE                                                                                                    |
| AURORA-11889 | upgrade failed on secondary SBCE from 6.3 Sp6 to 7.1 GA                                                                                                    |
| AURORA-11769 | "noSuchObject" displayed under SIP Summary (SIP Statistics)                                                                                                    |
| AURORA-14149 | ENUM call not working                                                                                                    |
| AURORA-12841 | SBCE keeps sending 491 Request Pending to re-invite.                                                                                                    |
| AURORA-13624 | SBC cannot block the OPTIONS using signaling Rule -> Request                                                                                                    |
| AURORA-14886 | oamp process keep on crashing, fill up the disk space, due to localhost missing in /etc/hosts                                                                                    |
| AURORA-13433 | SBC sends 503 for REGISTER due to Dial plan URI match failed                                                                                                    |
| AURORA-14369 | DNS response (No such name) cause SBC crash                                                                                                    |
| AURORA-13908 | race condition SBCE transmitted BYE, even after getting 200 OK from SP                                                                                                    |
| AURORA-12994 | SNMP stops sending traps after "ipcs-init restart" with authNoPrev user.                                                                                                    |
| AURORA-13684 | CFD: Application relay stops working after failover of the SBCE.                                                                                                    |
| AURORA-10419 | CFD; SBC is exposing the internal IP in 2000K for OPTIONS                                                                                                    |
| AURORA-14968 | CFD: Audio is lost one-way after 10mins into the call following UPDATE and Re-INVITE from Provider.                                                                              |
| AURORA-14767 | CFD: Signaling rules for "Responses code" 2XX didn't work and when I've replaced them by 200 the rules were working.                                                             |
| AURORA-14672 | CFD: SBCE unable to send to send CANCEL towards Transfer Target if Transferee disconnect the call                                                                                |

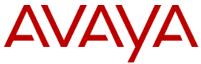

J179 phone in multi-tenancy get frozen after 2 min, due to re-register send out IP as domain

AURORA-15065

# List of known issues

| Key          | Summary                                                                                                    |
|--------------|----------------------------------------------------------------------------------------------------|
|              | CFD: SBCE is not passing the traffic after app restart/Reboot for some trunks to IPO.                             |
| AURORA-14833 |                                                                                                    |
| AURORA-12867 | Oamp service get restarted with core for snmp                                                                     |
| AURORA-13610 | interface naming logic problem in VM with vMotion enabled                                                         |
|              | CFD: ipv6 addresses are not working if management and data interfaces both are configured with dual_stack address |
| AURORA-12758 |                                                                                                    |
| AURORA-11647 | Device config pages shows error on GUI if cloning is failed.                                                      |
|              | Restrict database port 5432 access for only EMS and SBC                                                           |
| AURORA-11137 |                                                                                                    |
|              | vi: "AMS Transcoding service is Unavailable" after HA pair went down                                              |
| AURORA-14422 |                                                                                                    |
|              | ssyndi memory continuously increasing for remote worker traffic on ACP5 Hardware                                  |
| AURORA-15301 |                                                                                                    |